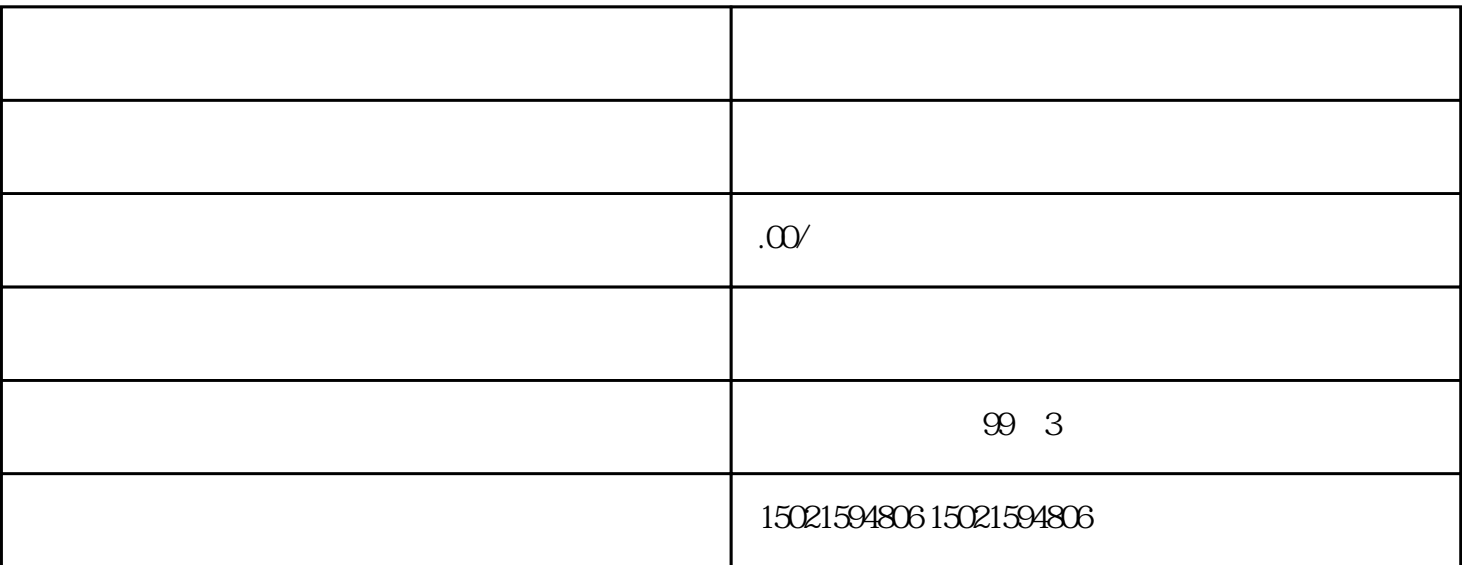

 $\alpha$ 

 $\overline{1}$ 

2、海外备案

3、外汇登记

 $\overline{4}$ 

 $5\,$ 

 $6\phantom{.}$ 

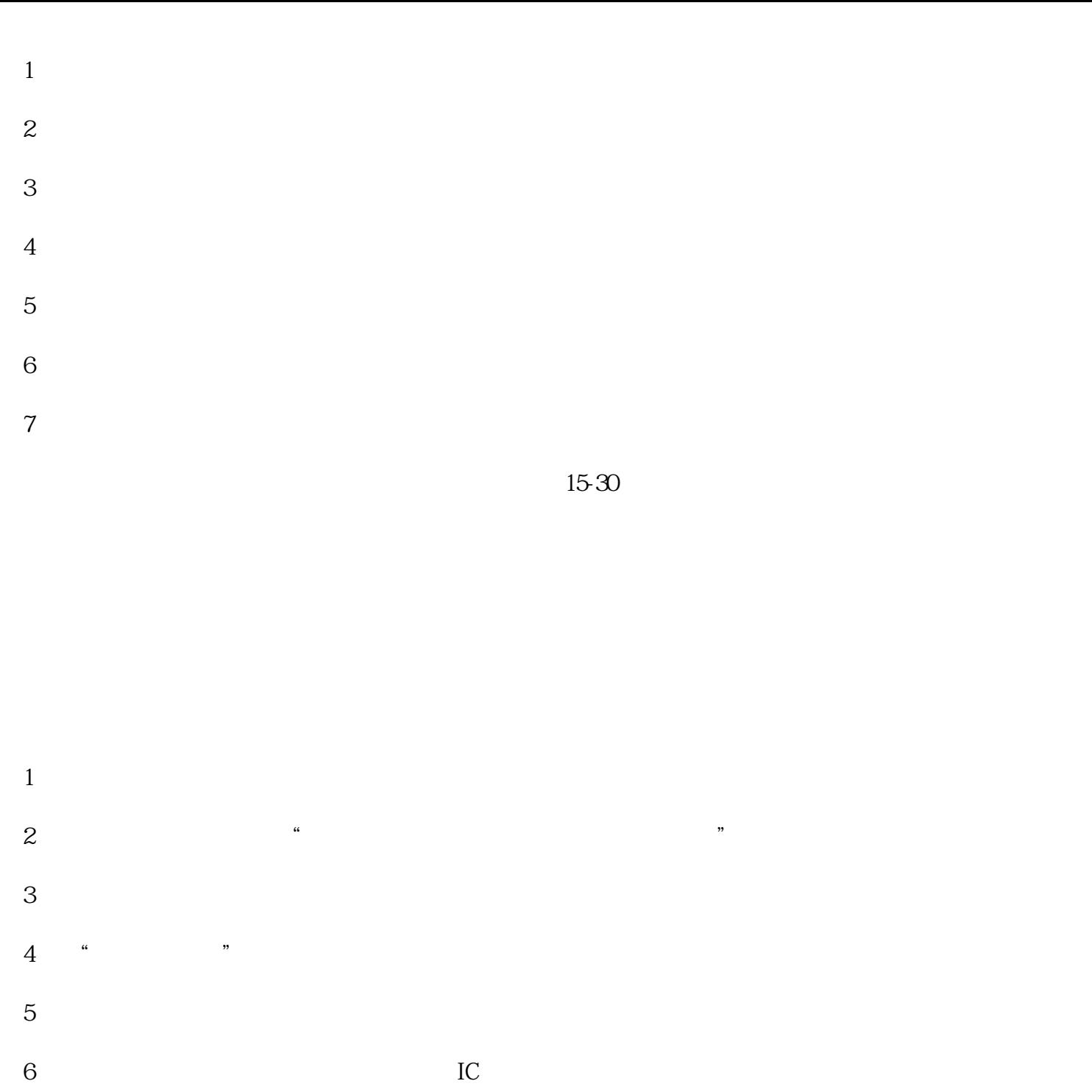

 $7$ 

 $8<sub>3</sub>$